#### **Generalized Unit Commitment**

F. Javier Heredia Dept. d'Estadística i Investigació Operativa Universitat Poltècnica de Catalunya

César Beltran Hautes Études Commerciales. HEC. Univ. de Genève

> APMOD2004 Brunel University London, june 2004

# The generalized unit commitment problem

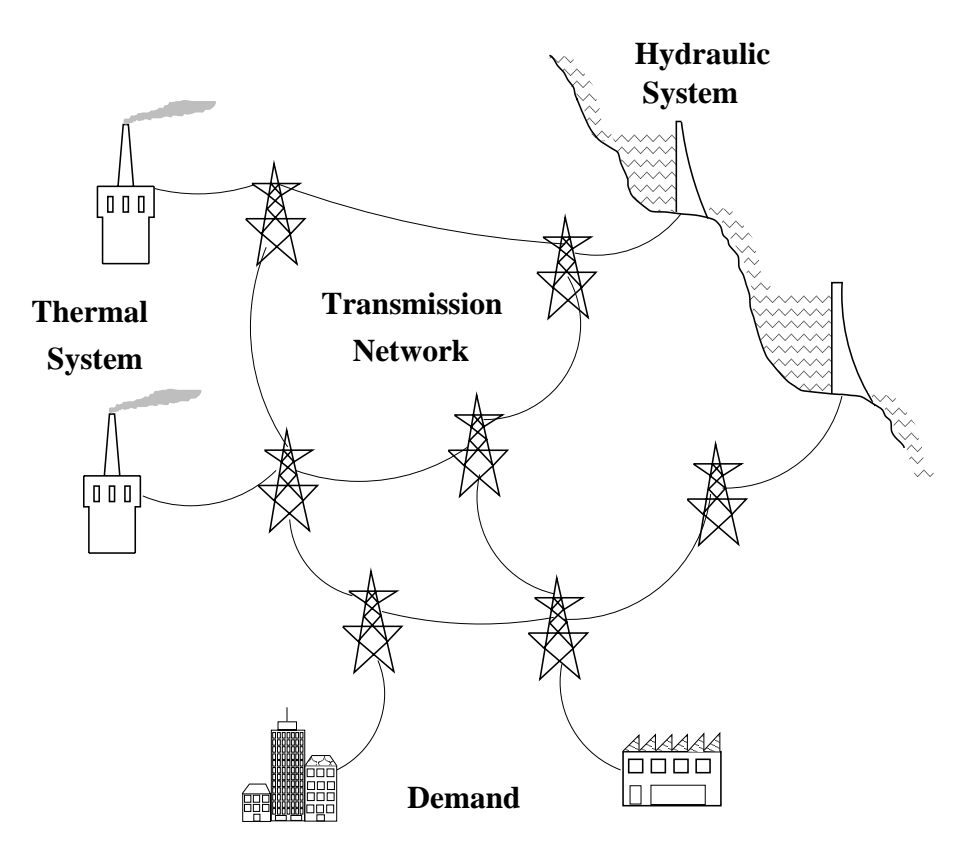

Given a forecasted power demand (1 up to 7 days), for each hour, we have to answer:

- Which thermal units will be generating power? Which thermal units will be generated by the generating power? Which the generation of the generation of the generation of the generation of the generation of the generation of
- How much power will they generate?
- How mach power will generate each reservoir?
- How will we distribute the power through the power through the power through the power through the power through network?

Furthermore, we whish to generate at minimum cost and with a reliable service.

#### Formulation and variables

$$
(GUC)\n\begin{cases}\n\min \quad TC(p) + MC(p) + DC(q) \\
\text{s. t.} \quad (p, r_i, r_p, q, g, d, v, s) \in D_{htd} \\
p \in D_m\n\end{cases}
$$

(Heredia and Nabona, 1995)

- $p_t^{\phantom{\dag}}$  . power generation of unit  $\iota$  during interval  $\imath$ .
- $r_{it}$  . incremental spinning reserve of unit  $\iota$  at interval i.
- $r_{\scriptscriptstyle Df}$  . decremental spinning reserve of unit  $\iota$  at m-
- $q_{\bar{l}}$  . power now through line  $\iota$  during interval  $\imath$ .
- $g_r^{\star}$  . Hydro-generation of the reservoir  $r$  during interval  $i$ .
- $a_r^{\phantom{\dagger}}$  , water discharge of reservoir  $r$  at interval  $i$ .
- $v_r^{\perp}$  . Water volume of reservoir  $r$  at the end of interval i.
- $s_r^{\phantom{\dagger}}$  , water spillage of reservoir  $r$  at interval  $i$ .

### Objective function

 $TC(p) + MC(p) + DC(q)$ 

$$
TC(p) := \sum_{t=1}^{n_t} \sum_{i=1}^{n_i} \left( c_{lt} p_t^i + c_{qt} (p_t^i)^2 \right). \tag{5}
$$

Management cost:

$$
MC(p) := \sum_{t=1}^{n_t} \sum_{i=1}^{n_i} MC_t(p_t^{i-1}, p_t^i), \qquad (6)
$$

$$
MC_t(p_t^{i-1}, p_t^i) := \begin{cases} C_{ont} + c_{b_t} & \text{if } p_t^{i-1} = 0 \text{ and } p_t^i > 0, \\ C_{off_t} & \text{if } p_t^{i-1} > 0 \text{ and } p_t^i = 0, \\ c_{b_t} & \text{if } p_t^{i-1} > 0 \text{ and } p_t^i > 0, \\ 0 & \text{if } p_t^{i-1} = 0 \text{ and } p_t^i = 0. \end{cases}
$$
(7)

$$
DC(q) := \sum_{i=1}^{n_i} \pi^i \left( \sum_{l=1}^{n_l} r_l (q_l^i)^2 \right).
$$
 (8)

#### Hydrothermal distribution domain  $D_{htd}$

• Hydrothermal Transmission Extended (HTTE) network:

$$
A_{\text{HTTE}} \cdot x = b_{\text{HTTE}}, \tag{9}
$$

where  $x = (p, r_i, r_p, q, d, v, s, g)$ .

· Hydroelectric generation:

$$
\sum_{r \in \mathcal{R}_j} h_r(d_r^i, v_r^{i-1}, v_r^i, s_r^i) = g_j^i \quad j = 1, \dots, n_g, \ i = 1, \dots, n_i.
$$
\n(10)

• Incremental and decremental spinning reserve:

$$
\sum_{t=1}^{n_t} r_{it}^i + \sum_{r=1}^{n_r} \left( \bar{g}_r^i - g_r^i \right) \geq R_t^i \quad i = 1, \dots, n_i, (11)
$$
\n
$$
\sum_{t=1}^{n_t} r_{pt}^i + \sum_{r=1}^{n_r} g_r^i \geq R_t^i \quad i = 1, \dots, n_i, (12)
$$

· Kirchoff voltage law (d.c. model):

$$
\sum_{l \in \mathcal{L}_j} x_l \cdot q_l^i = 0 \quad j = 1, \dots, n_o, \ i = 1, \dots, n_i.
$$
\n(13)

• Upper and lower bounds.

### Management domain  $D_m$

· Minimum generating power:

$$
p_t^i \in \{0\} \cup [\underline{p}_t^i, \overline{p}_t^i]. \tag{14}
$$

- · Minimum up time: if  $p_t^{i-1} = 0$  and  $p_t^i > 0$ , then  $p_t^k > 0$  $(15)$  $(k = i, ..., i + min_{ont} - 1).$
- · Minimum down time:

if 
$$
p_t^{i-1} > 0
$$
 and  $p_t^i = 0$ , then  $p_t^k = 0$   
\n $(k = i, ..., i + min_{off_t} - 1)$ . (16)

### VD formulation of the GUC problem

The primal GUC problem (VD version):

min 
$$
GC(p, \widetilde{p}, q)
$$
  
\n
$$
:= \frac{1}{2}TC(p) + DC(q) + \frac{1}{2}TC(\widetilde{p}) + MC(\widetilde{p})
$$
\ns. t.  $(p, q, x) \in \mathcal{D}_{htd}, \quad \widetilde{p} \in \mathcal{D}_m, \quad p = \widetilde{p}.$  (22)

The dual Gu $C$  problem (VD version):  $\mathbf{V}$  and  $\mathbf{V}$  version):  $\mathbf{V}$  version):  $\mathbf{V}$ 

$$
\max_{\lambda \in R^{n_i \times n_i}} \left\{ \begin{array}{ll} \min \quad GC(p, \widetilde{p}, q) + \lambda'(p - \widetilde{p}) \\ \text{s. t. } & (p, q, x) \in D_{htd}, \quad \widetilde{p} \in D_m. \end{array} \right\}
$$
\n(23)

\n- The thermal subproblem for 
$$
\lambda_n
$$
 min  $\frac{1}{2}TC(\widetilde{p}) + MC(\widetilde{p}) - \lambda'_n \widetilde{p}$  s.t.  $\widetilde{p} \in D_m$ .
\n

\n- The hydrothermal subproblem for 
$$
\lambda_n
$$
 min  $\frac{1}{2}TC(p) + DC(q) + \lambda'_n p$  s. t.  $(p, q, x) \in D_{htd}$ .
\n
\n(25)

## Thermal and hydrothermal subproblems

The thermal subproblem for  $\mathbf{r}$ 

min 
$$
\sum_{t=1}^{n_t} \left( \frac{1}{2} T C_t(\widetilde{p}_t) + MC_t(\widetilde{p}_t) - \lambda'_{n,t} \widetilde{p}_t \right)
$$
  
s. t.  $\widetilde{p}_t \in D_{m,t}.$  (26)

- nt quadratic mixed integer programming problems of dimension  $n_i$ .
- Solved by forward dynamic programming.

#### The hydrothermal subproblem for new problem for new  $\mu$  and  $\mu$

$$
\begin{aligned}\n\min \quad &\frac{1}{2}TC(p) + DC(q) + \lambda_n' p \\
\text{s. t.} \quad (p, q, x) \in D_{htd}.\n\end{aligned}\n\tag{27}
$$

- OPF problem: large-scale quadratic network flow problem with side constraints.
- Solved by the specialized nonlinear network flow code NOXCB (Heredia 1995).

## Separating the augmented Lagrangian (Beltran and Heredia, JOTA 2002)

• Primal VD problem:

min 
$$
f(x) + \tilde{f}(\tilde{x})
$$
  
s. t.  $x \in \mathcal{D}, \tilde{x} \in \tilde{\mathcal{D}},$   
 $x - \tilde{x} = 0.$  (32)

• (Augmented) VD dual problem:

$$
\max_{\lambda \in R^n} \left\{ \min_{\substack{x \in \mathcal{D} \\ \tilde{x} \in \tilde{\mathcal{D}}}} f(x) + \tilde{f}(\tilde{x}) + \lambda'(x - \tilde{x}) + \frac{c}{2} \|x - \tilde{x}\|^2 \right\}.
$$
\n(33)

• The Auxiliary Problem Principle (APP) (Cohen, 1990), first time used to solve the GUC problem in Batut and Renaud, 1992:

$$
\frac{c}{2}||x-\widetilde{x}||^2 \quad \leadsto \quad c(\mathbf{x}_n-\widetilde{\mathbf{x}}_n)'(x-\widetilde{x}) + \frac{b}{2}||(x,\widetilde{x})'-(\mathbf{x}_n,\widetilde{\mathbf{x}}_n)'||^2. \tag{34}
$$

• The Block Coordinate Descent (BCD) or Nonlinear Gauss-Seidel method, (Bertsekas, 1995):  $\min \frac{c}{2} \|x - \widetilde{x}\|^2 \quad \leadsto \quad \min \frac{c}{2} \|x - \widetilde{x}_n\|^2$ ,  $\min \frac{c}{2} \|x_{n+1} - \widetilde{x}\|^2$ .  $(35)$ 

Used to solve the GUC problem by Beltran and Heredia.

## The radar subgradient method (Beltran and Heredia, JOTA 2005)

· Subgradient method:

$$
\lambda_{n+1} = \lambda_n + \alpha_n \cdot \frac{h(x_n)}{\|h(x_n)\|},\tag{41}
$$

$$
\lim_{n \to \infty} \alpha_n = 0, \quad \sum_{n=0}^{\infty} \alpha_n = +\infty.
$$

· Radar subgradient method (motivation):

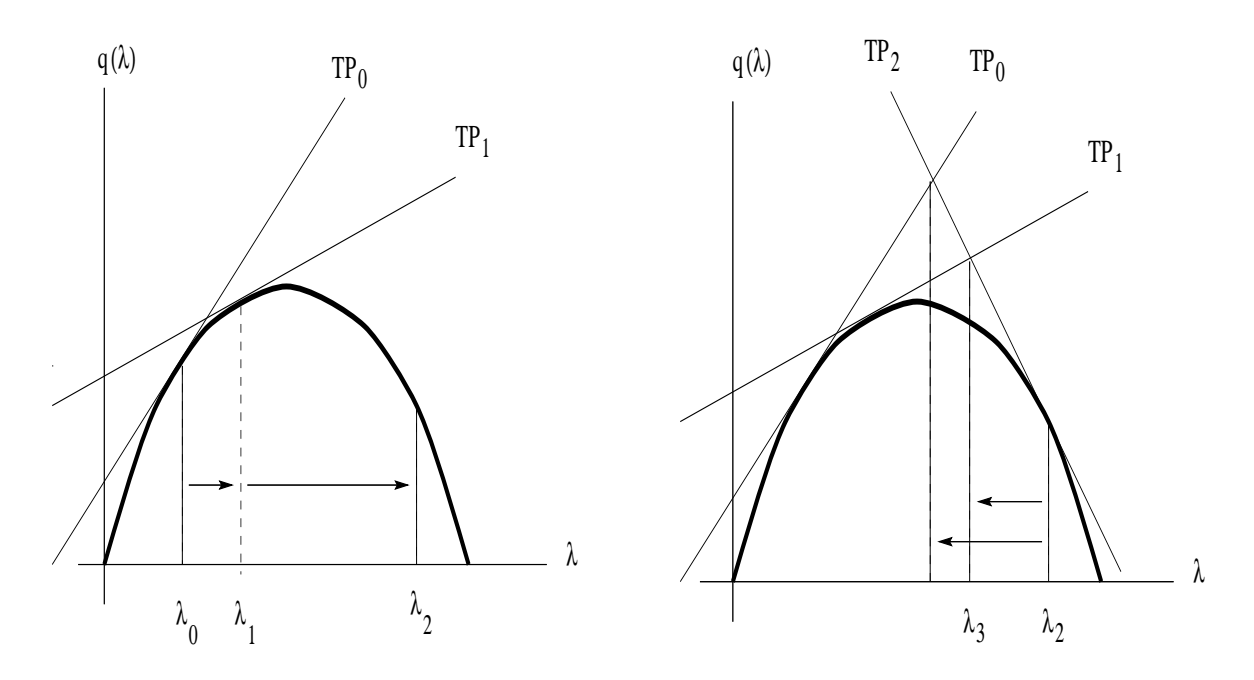

• Proposition 5.1 The step length  $\beta_n$  of the radar subgradient method can be computed as follows:

$$
\beta_{n,k} := \frac{q_k - q_n + (\lambda_n - \lambda_k)' s_k}{(s_n - s_k)' s_n} \quad k = 0, \dots, n - 1, \tag{42}
$$
\n
$$
\beta_n := \min \{ \beta_{n,k} : \ \beta_{n,k} > 0 \ \ k = 0, \dots, n - 1 \}. \tag{43}
$$

The radar subgradient method (2)

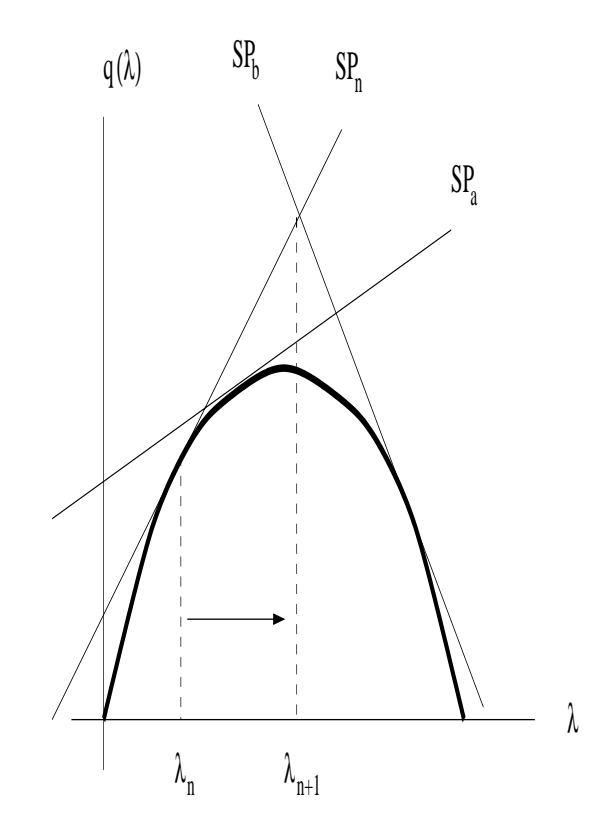

Proposition 5.2 Let us define  $(k = 0, \ldots, n - 1)$ :

$$
SP_k \equiv y_k(\lambda) = q_k + s'_k(\lambda - \lambda_k) \text{ supporting planes},
$$

- $\lambda_{n+1}(\beta)$   $:=$   $\lambda_n + \beta \cdot \frac{s_n}{\|s_n\|}$  line defined by the point  $\lambda_n$ and the subgradient  $s_n$ ,
	- $y_k(\beta)$   $\;:=\; q_k + s'_k(\lambda_{n+1}(\beta) \lambda_k)$  line defined on the supporting plane  $SP_k$  when we move along the line  $\lambda_{n+1}(\beta)$ .

The slope of any supporting plane  $SP_k$   $(k = 0, \ldots, n-1)$ 1) along the line  $\lambda_{n+1}(\beta)$  i.e. the slope of  $y_k(\beta)$  is

$$
m_k := \frac{s'_k s_n}{\|s_n\|} \tag{46}
$$

#### The radar subgradient algorithm

- **Step 1** [Compute the subgradient  $s_n$ .]
- Step 2 [Check the stopping criterion.]
- Step 3 [Compute the radar step length.]
	- $-$  Compute  $s_n s_n$
	- $-$  For  $k = 0,...,n 1$ 
		- $*$  Compute  $s_k's_n$
		- $*$  If  $s_k's_n > 0$  reject the *unsuitable* plane  $SP_k$ . Otherwise compute

$$
\beta_{n,k} := \frac{q_k - q_n + (\lambda_n - \lambda_k)' s_k}{s'_n s_n - s'_k s_n} \qquad (47)
$$

There are two cases depending on

$$
\Omega := \{ \beta_{n,k} : \ \beta_{n,k} > 0 \ \ k = 0, \ldots, n-1 \}. \tag{48}
$$

- a) If  $\Omega \neq \emptyset$ , then set  $\beta_n := \min \Omega$ .
- b) If  $\Omega=\emptyset$ , then set  $\beta_n=\frac{\alpha_n}{\|s_n\|}$  , for a prefixed sequence  $\{\alpha_n\}$  that guarantees subgradient convergence.
- **Step 4** Compute  $\lambda_{n+1} = \lambda_n + \beta_n \cdot s_n$  and back to Step 1.

Radar subgradient vs. subgradient (1)

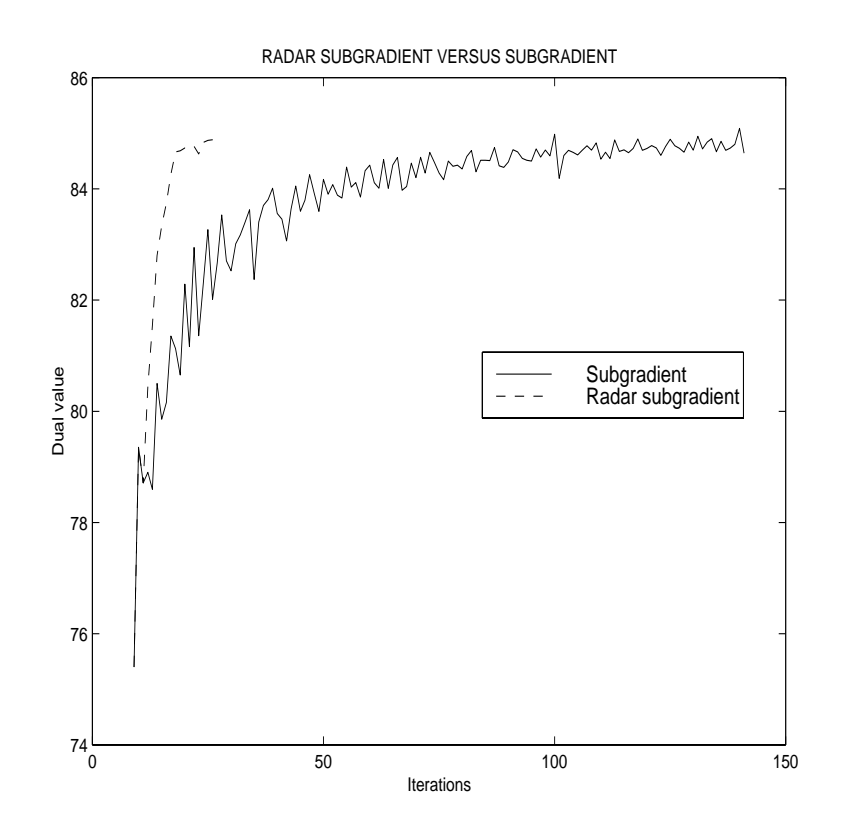

On average, the subgradient (SG) method performed 4.2 times slower than the radar subgradient (RS) method:

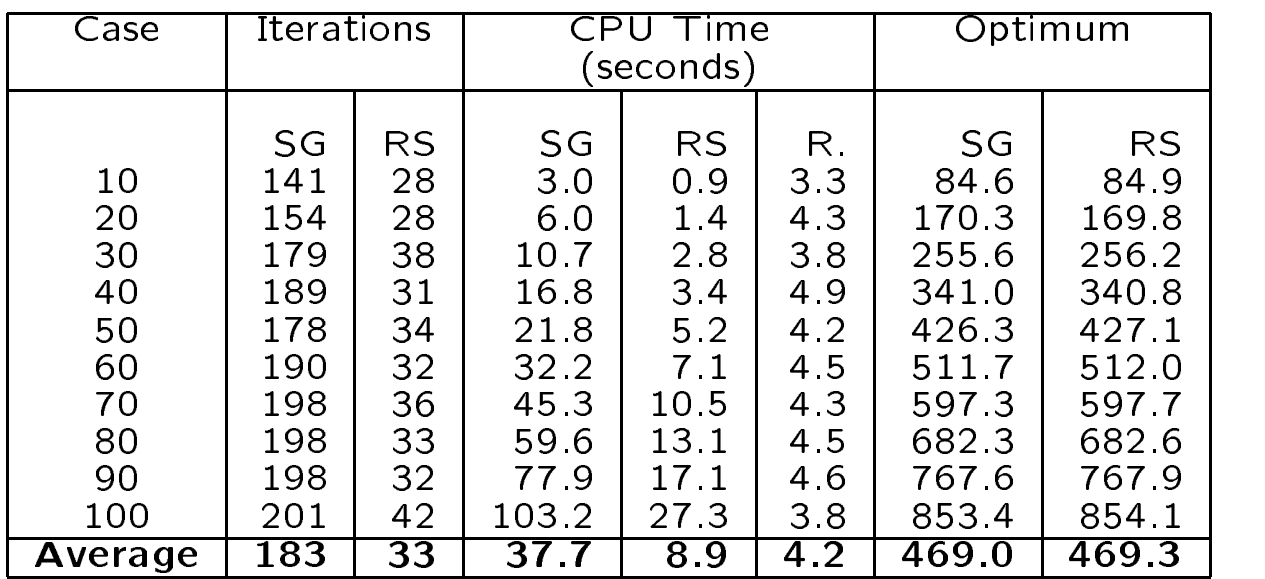

### Radar subgradient vs. subgradient (2)

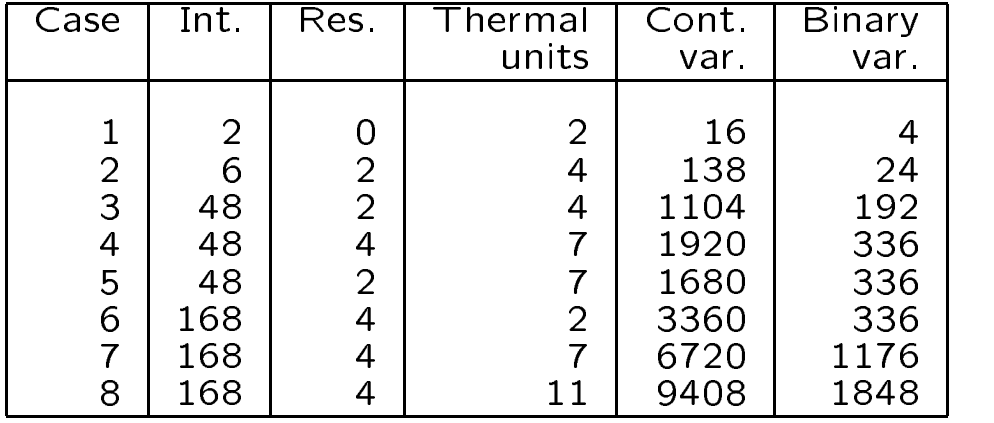

Description of the UC instances:

 On average, the Subgradient (SG) method performed 2.17 times slower than the Radar Subgradient (RS) method:

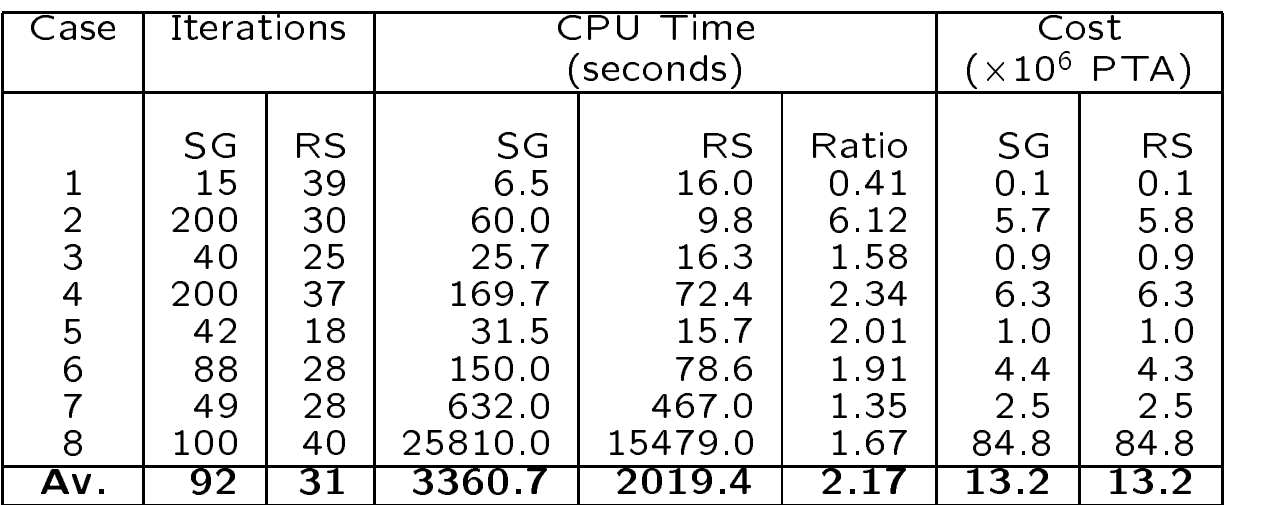

## Motivation of the radar multiplier (RM) method

min 
$$
f(x) + \tilde{f}(\tilde{x})
$$
  
s. t.  $x \in \mathcal{D}, \tilde{x} \in \tilde{\mathcal{D}},$   
 $x - \tilde{x} = 0.$  (49)

- In nonconvex optimization, the Classical Lagrangian Relaxation (CLR) may obtain primal infeasible solutions  $(x - \tilde{x} \neq 0)$ . By augmenting the Lagrangian, we can obtain a feasible solution  $(x - \tilde{x} = 0)$ .
- In nonconvex optimization, the Augmented Lagrangian Relaxation (ALR) may obtain a local optimizer.
	- $-$  The dual optimum obtained by the CLR method can be used to asses the ALR solution
	- We propose a heuristic procedure to update the penalty parameter  $c_n$  for the augmented Lagrangian, which produces high quality local optimizers.
- $\overline{(RM \ method)}$ . In the first phase the CLR computes a dual cost bound and in the second phase the ALR computes a high quality local optimizer.

#### The radar multiplier algorithm

\* [Objectives.] (1) To obtain a local optimizer of the following problem:

min 
$$
f(x) + \tilde{f}(\tilde{x})
$$
  
s. t.  $x \in \mathcal{D}, \tilde{x} \in \tilde{\mathcal{D}},$   
 $x - \tilde{x} = 0,$  (50)

and (2) to measure the optimizer quality through a dual lower bound.

**Phase 1** [Compute a dual lower bound f.i.] Using the radar subgradient method solve the dual of problem (50),

$$
\max_{\lambda \in R^n} \left\{ \min_{\substack{x \in \mathcal{D} \\ \tilde{x} \in \tilde{\mathcal{D}}}} f(x) + \tilde{f}(\tilde{x}) + \lambda'(x - \tilde{x}) \right\}.
$$
\n(51)

**Phase** 2 | Compute the local optimizer  $(x, x)$ . Using the multiplier method (block coordinate descent version) solve the augmented dual of problem (50),

$$
\max_{\lambda \in R^n} \left\{ \min_{\substack{x \in \mathcal{D} \\ x \in \mathcal{D}}} f(x) + \widetilde{f}(\widetilde{x}) + \lambda'(x - \widetilde{x}) + \frac{c}{2} ||x - \widetilde{x}||^2 \right\}.
$$
\n(52)

(52)

### Radar multiplier vs. multiplier

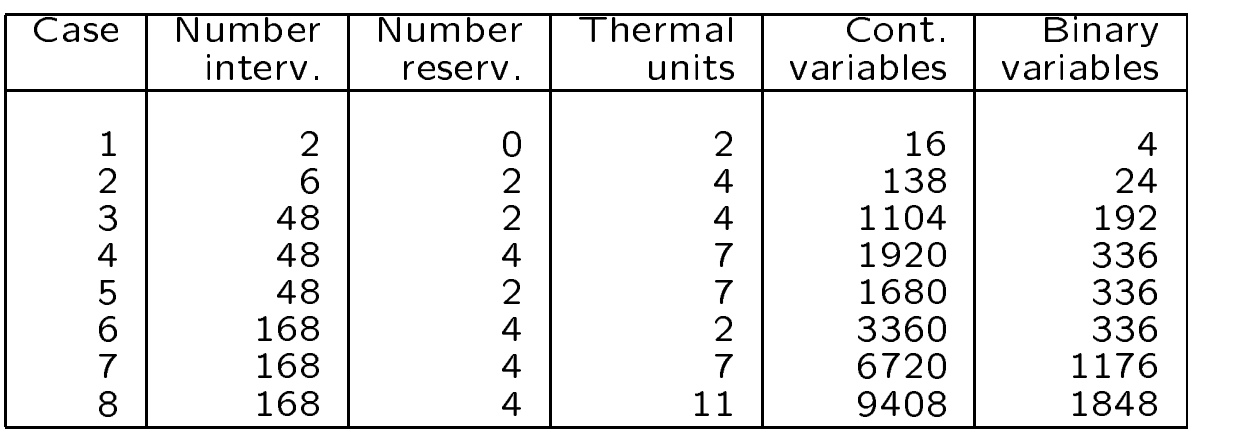

 $\bullet$  Description of the UC instances:

 $\bullet$  Unlike the Multiplier (M) method, the Radar Multiplier (RM)  $\hspace{0.1mm}$ method computes a dual cost bound:

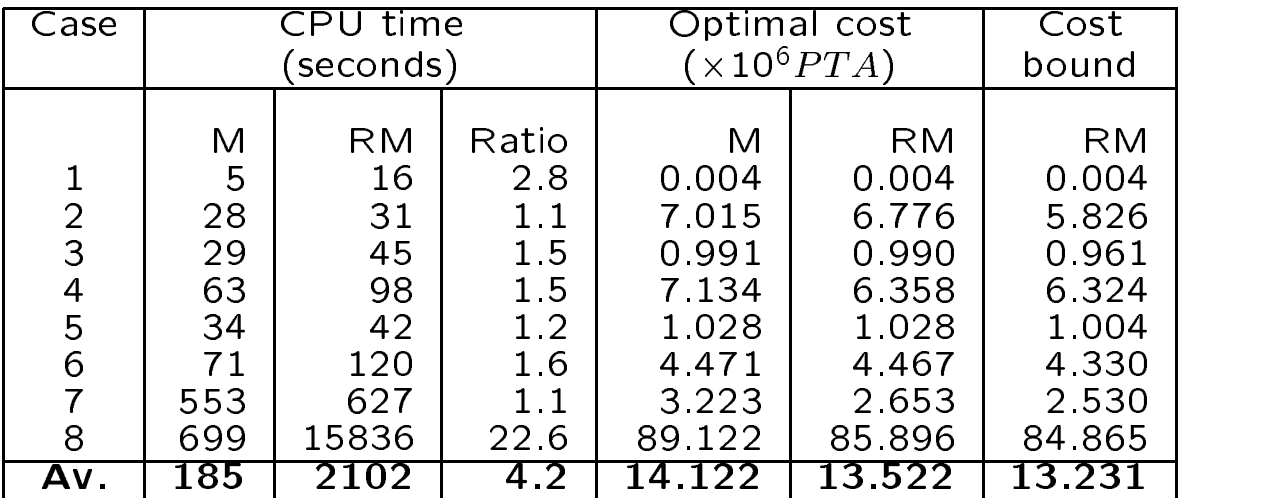

### Radar multiplier vs. radar subgradient

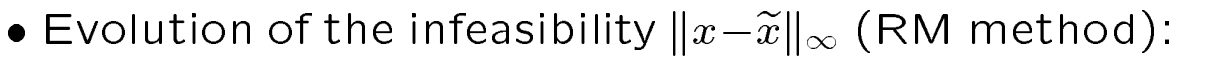

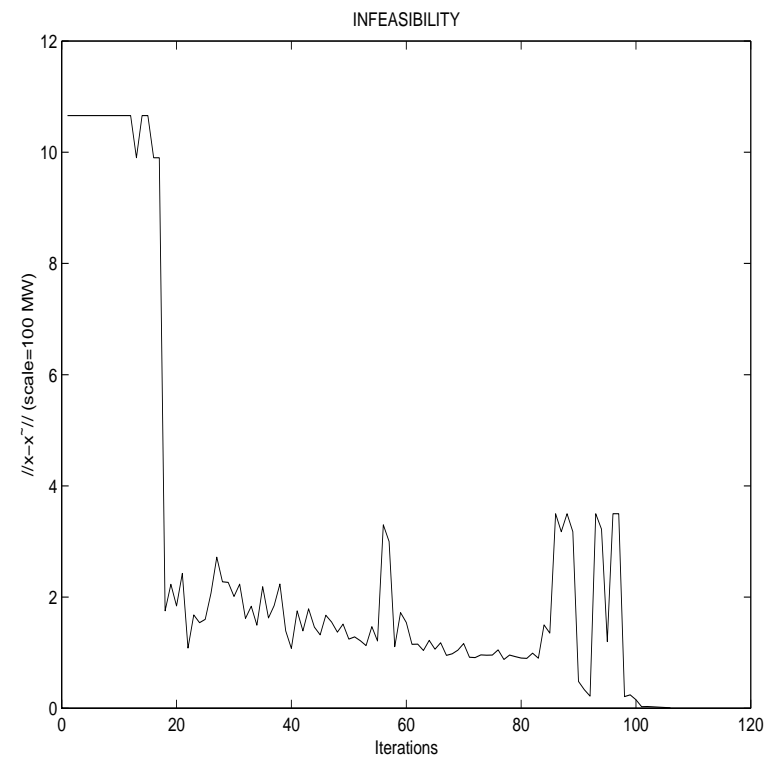

University that is not the Radar Subgradient (RS) method, the Radar Subgradient (RS) method, the Radar Subgradi Radar Multiplier (RM) method computed feasible solutions  $(x - \tilde{x} \approx 0)$ :

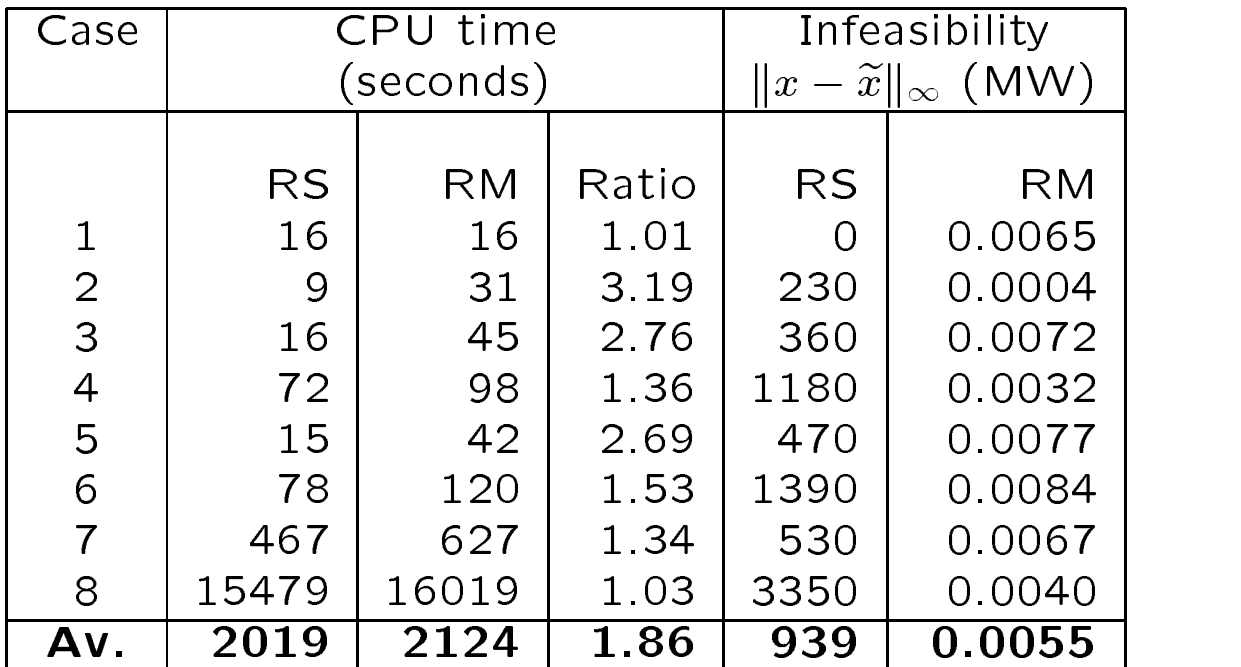

#### The MACH code

**Phase 1** | Compute a dual lower bound f.i.

Step 1.1 [Hydrothermal distribution subproblem.] (NOXCB, nonlinear network flow solver).

$$
\min_{x \in \mathcal{D}} f(x) + \lambda'_n x.
$$

 $\bigcup$ l $\bigcup$   $I$ . $\bigcup$   $I$  incrimal subproblem.] (Dynamic programming).

$$
\min_{x \in \widetilde{D}} \widetilde{f}(\widetilde{x}) - \lambda'_n \widetilde{x}.
$$

- Step 1.3 [Dual variable updating.] (Radar subgradient). If the stopping criterion is not fulfilled, back to step 1.1.
- **Phase** 2 [Compute  $(x, x)$  a local LPF optimizer.]

Step 2.1 [Hydrothermal distribution subproblem.] (NOXCB, nonlinear network flow solver).

$$
\min_{x \in \mathcal{D}} f(x) + \lambda'_n x + \frac{c_n}{2} \|x - \widetilde{x}_n\|^2.
$$

 $S$ tep 2.2 | Filemal subproblem.] (Dynamic programming).

$$
\min_{x \in \widetilde{\mathcal{D}}} \widetilde{f}(\widetilde{x}) - \lambda'_n \widetilde{x} + \frac{c_n}{2} ||x_{n+1} - \widetilde{x}||^2.
$$

Step 2.3 [Dual variable updating.] (Multiplier method). If the stopping criterion is not fulfilled, back to step 2.1.

### Testing MACH

 $\bullet$  Description of the GUC instances:  $\hspace{0.1mm}$ 

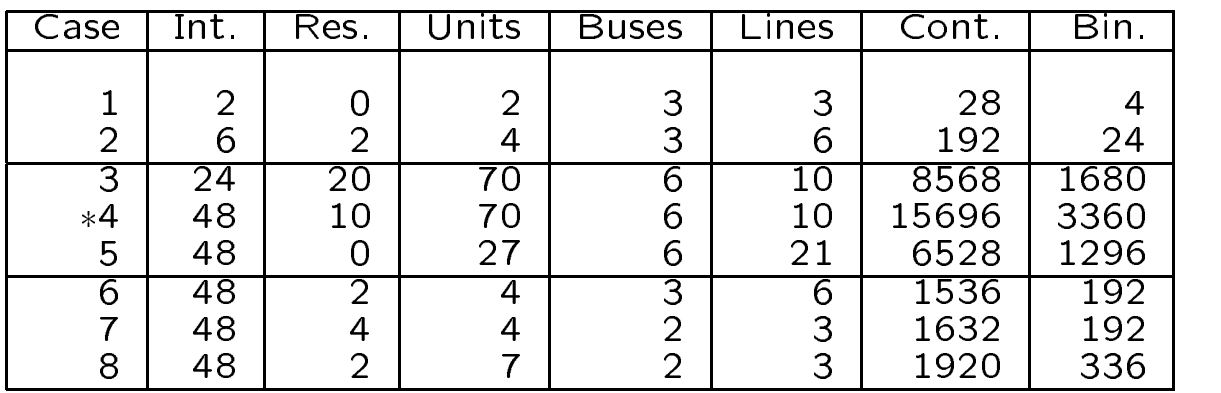

 $\bullet$  Computational results:  $\blacksquare$ 

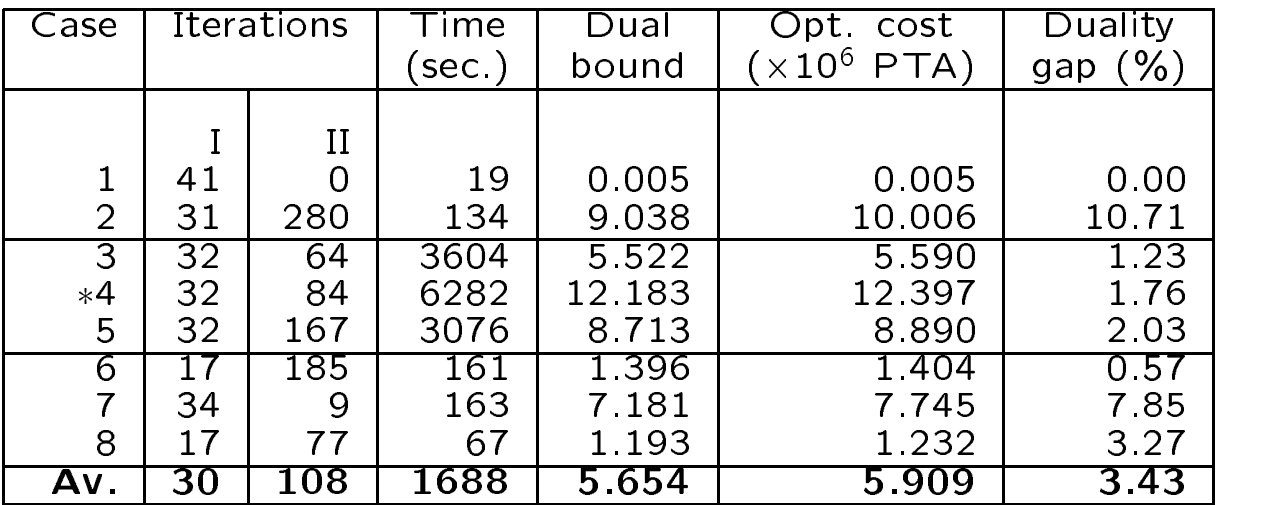

### A real-life large-scale GUC instance (1)

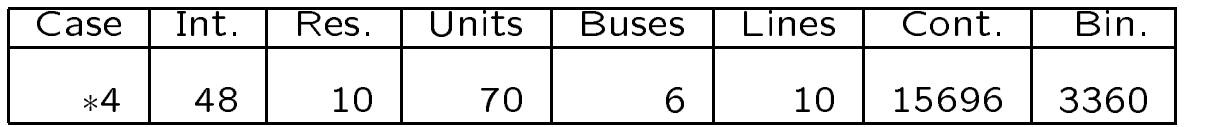

 $\bullet$  Evolution of the qual function:

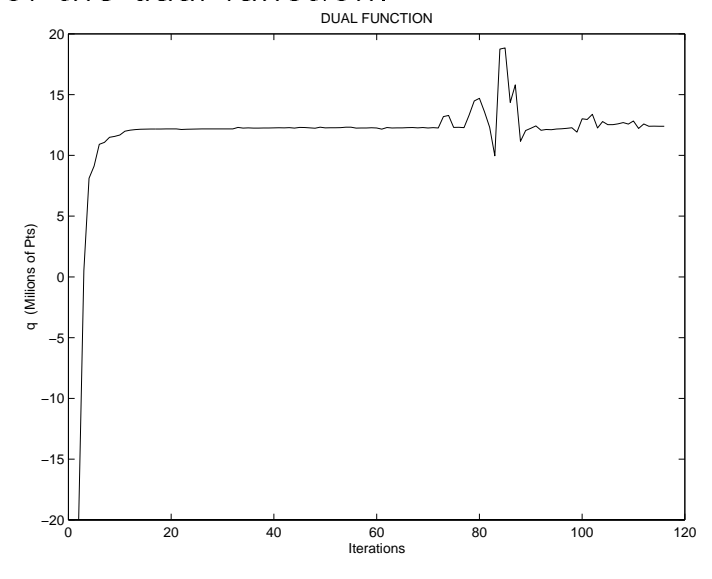

 $\bullet$  Evolution of the infeasibility:  $\hspace{0.1mm}$ 

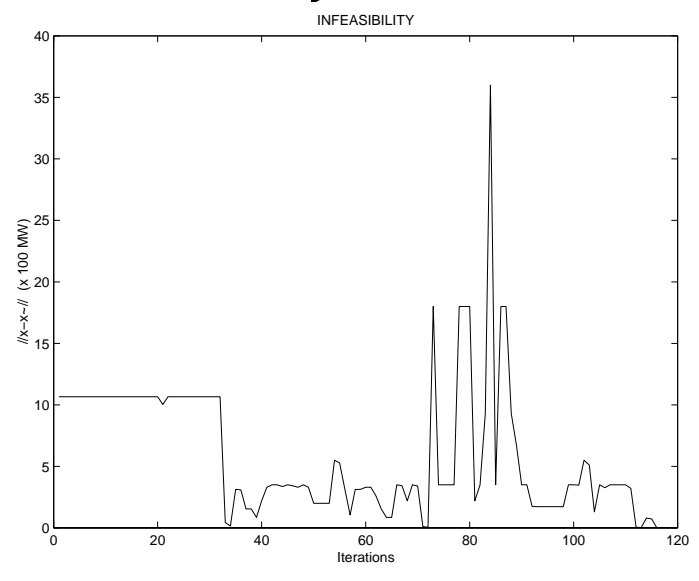

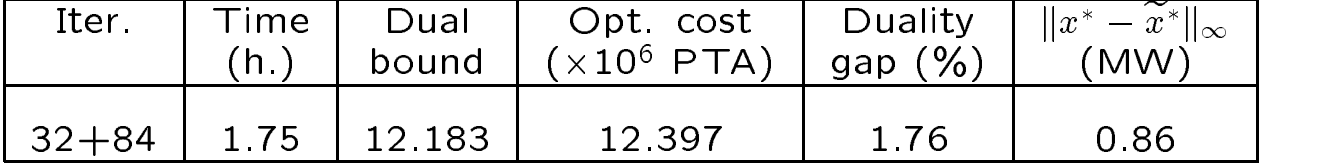

# A real-life large-scale GUC instance (2)

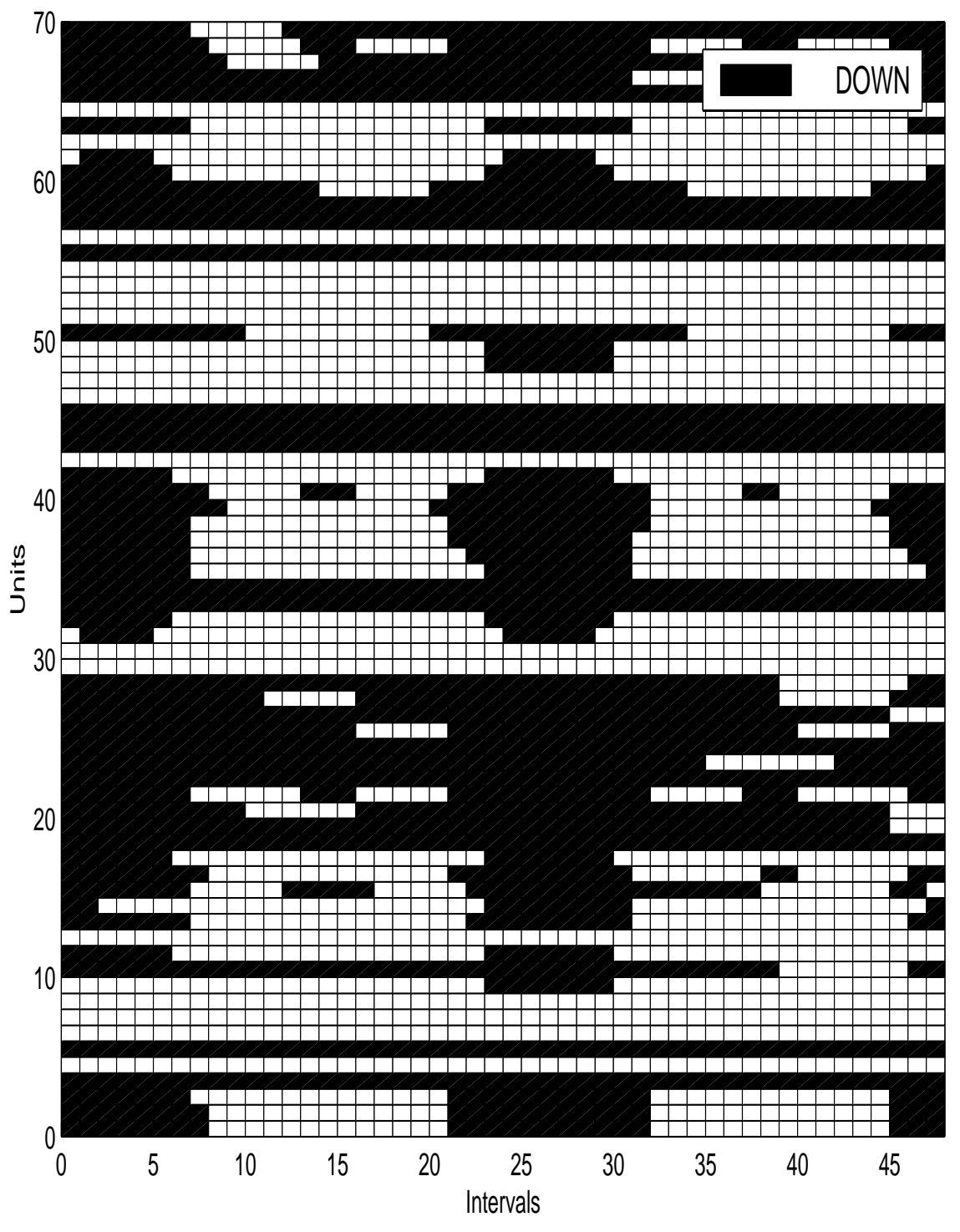

UNIT COMMITMENT

# A real-life large-scale GUC instance (3)

OPTIMAL HYDROTHERMAL DISPATCHING

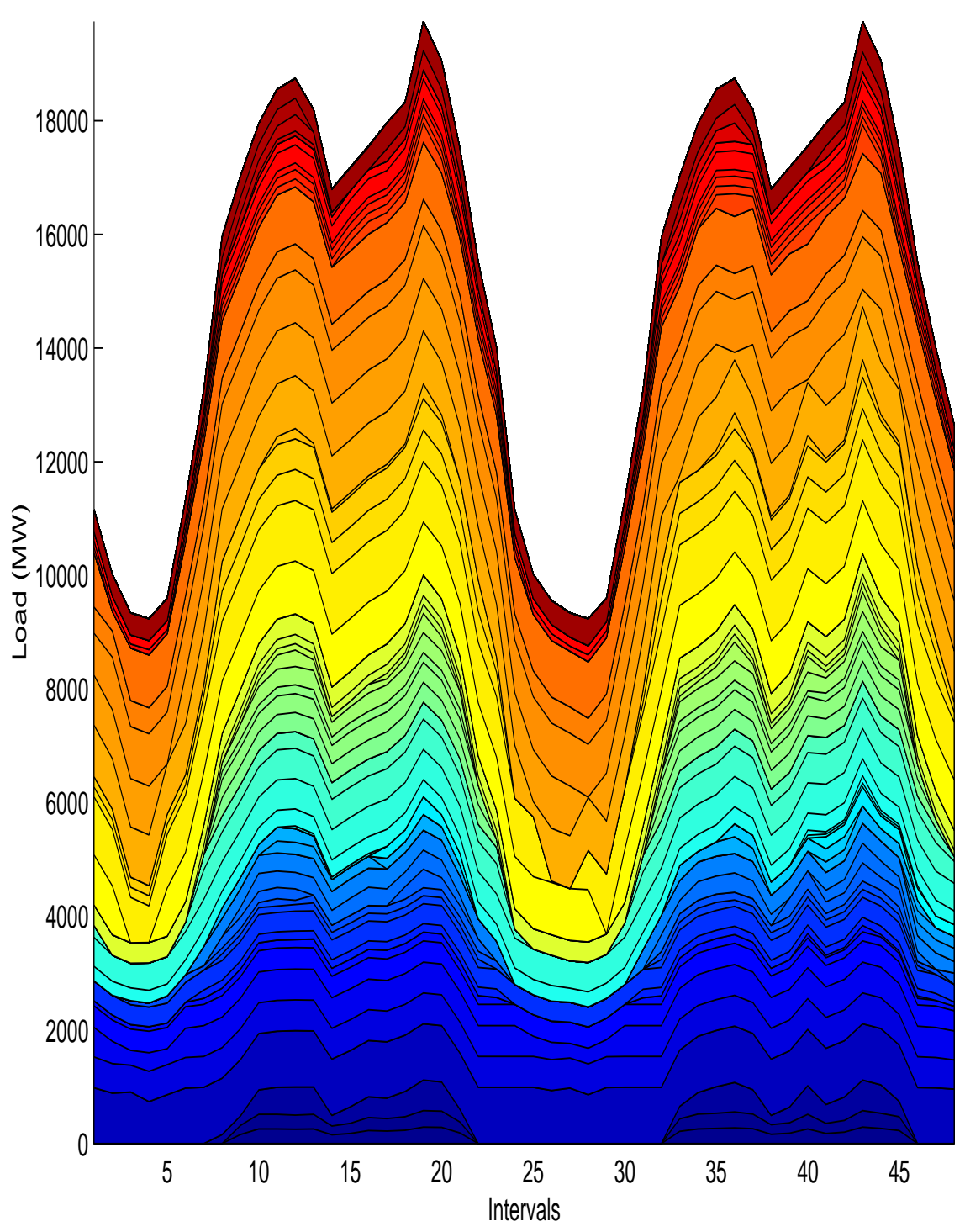